## Linux PDF

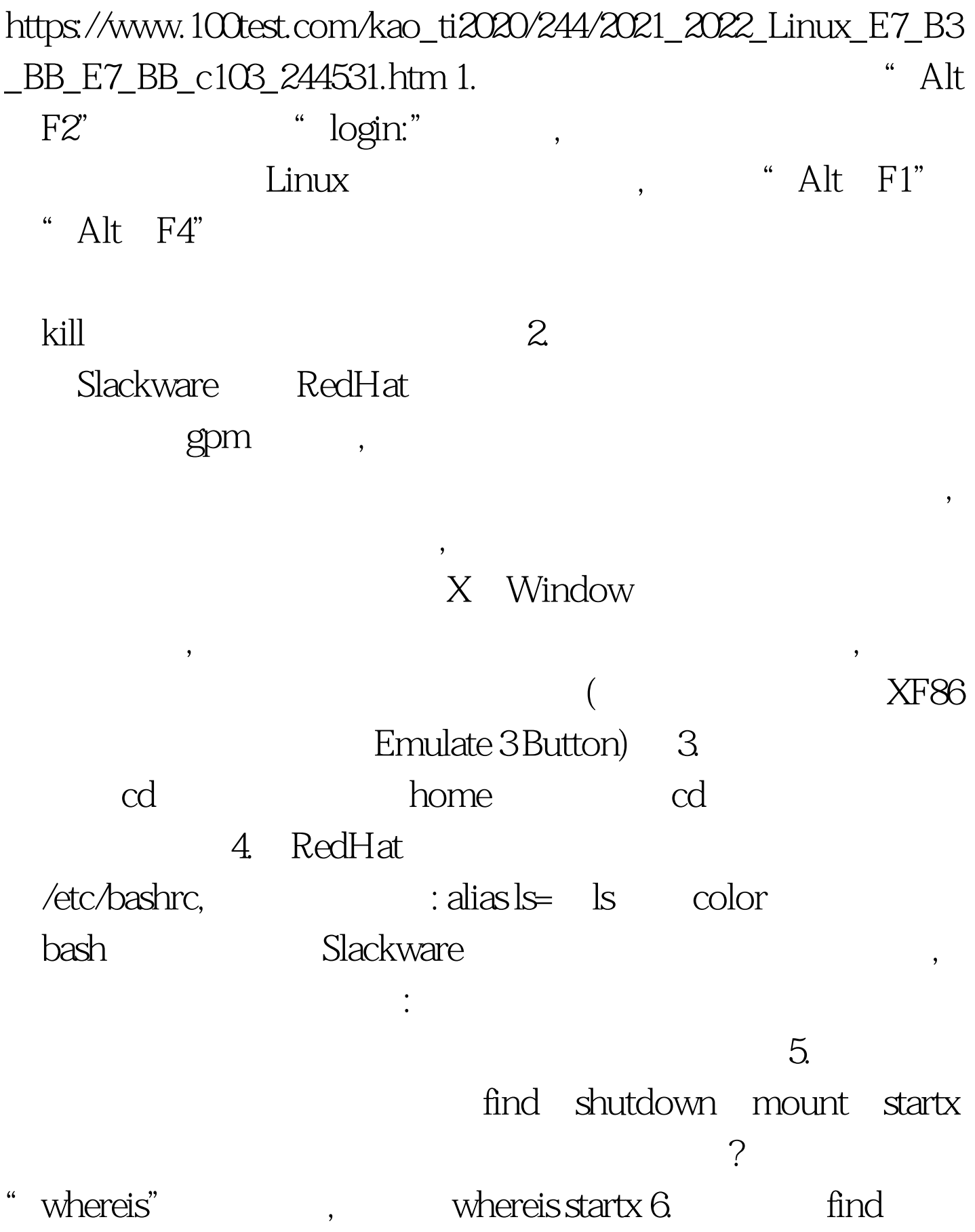

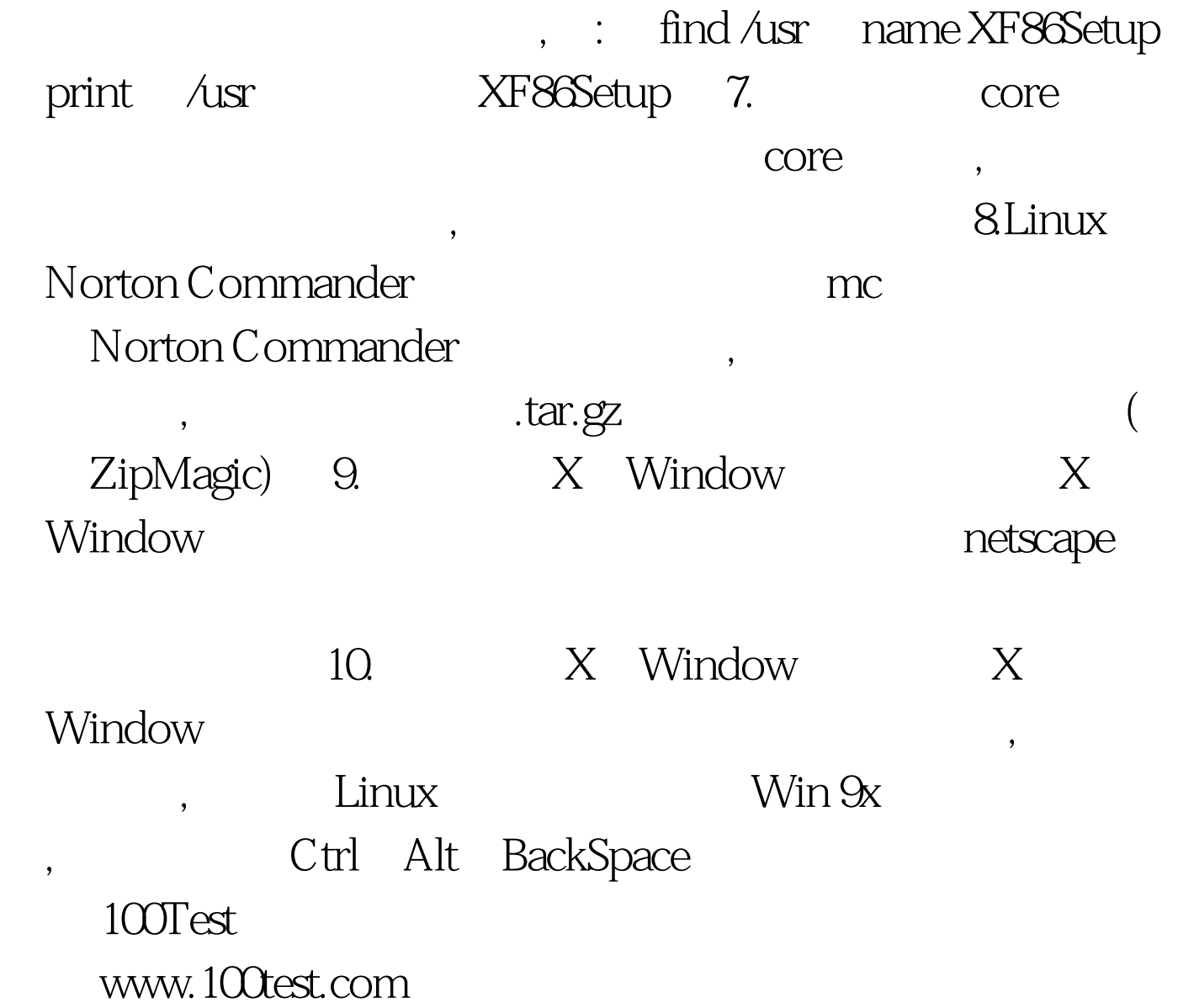